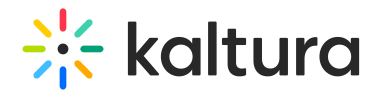

## How do I find other's media that I am a collaborator for?

Last Modified on 10/19/2020 11:46 am IDT

- 1. Go to My Media.
- 2. Click on Filters.

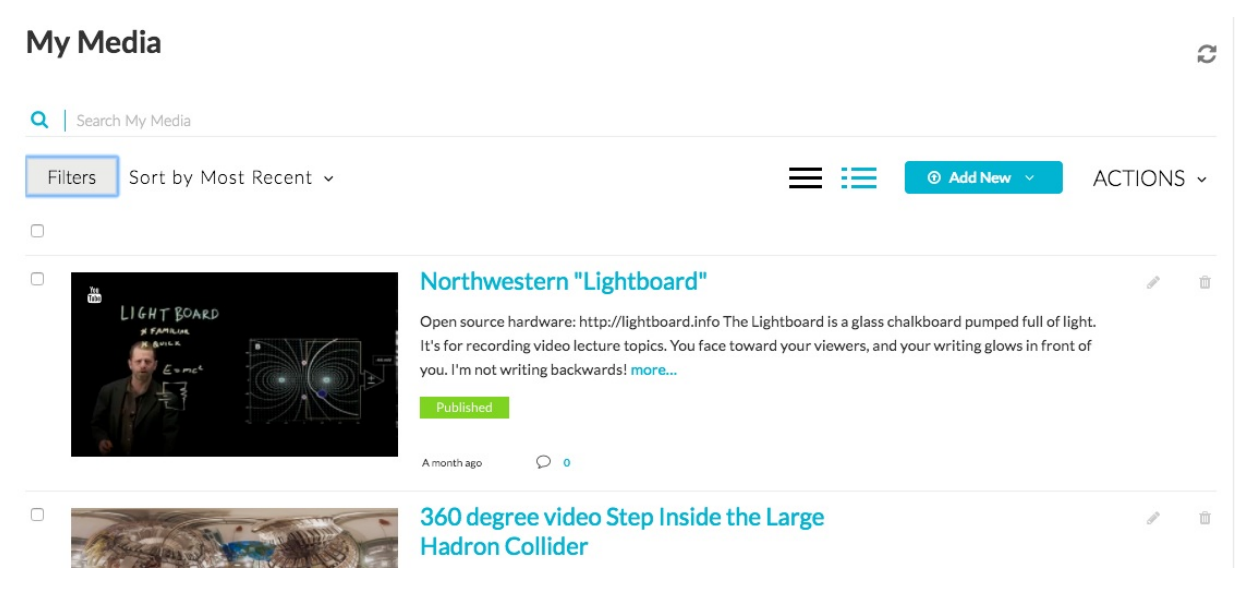

3. Select "Media I can Edit" or "Media I can Publish"

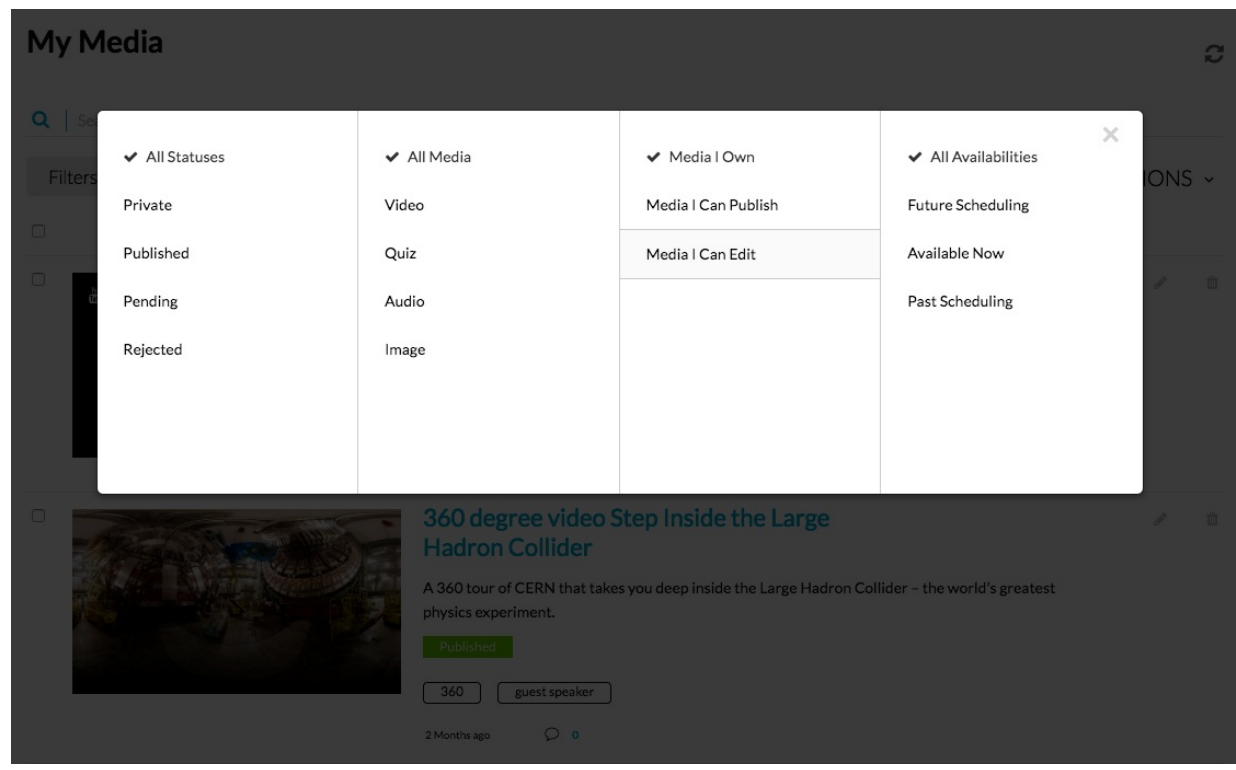